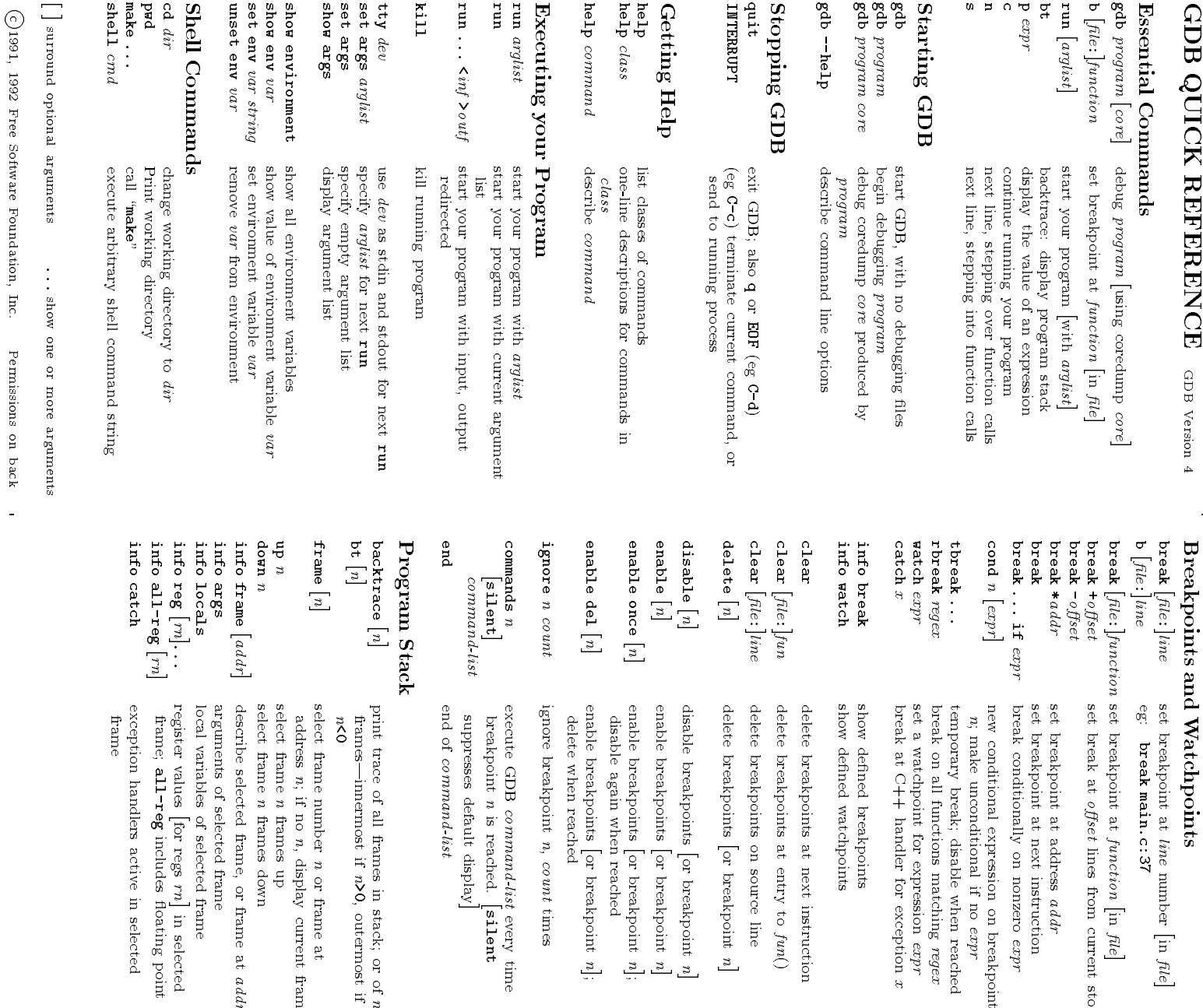

 at line

break

main.c:37

at

oset lines

م<br>م address

 atnext

conditionally

conditional

break;

on all

watchpoint

for

handler

dened

dened

breakpoints

breakpoints

breakpoints

breakpoints

breakpoints

breakpoints

breakpoints

[or

when

breakpoints

 $\boxed{5}$ 

reached

breakpoint

GDB

n is

default

command-list

trace

of all

 framesin stack;

 $\equiv$ n>0,

frame

n; $\Xi_i$  no n,

frame n frames

frame n frames

selected

of<br>S selected

variables

values

all-reg

handlers

 activei

selected

 $\ell$  and  $\ell$ 

includes

oating

point

[for regs

 $\lfloor u \rfloor$ i

selected

 ofselected

frame

frame

 frame,or

frame at

addr

down

ទ

display

current

frame

 number n or

frame at

outermost

 $\equiv$ 

or of n

display]

reached.

[silent

command-list

every

time

n, count

times

breakpoint

 $\frac{5}{2}$ 

reached

breakpoint

 $\frac{5}{1}$ 

 $\boxed{5}$ 

breakpoint

 $\mathbf{r}$ 

 $^{10}$ 

breakpoint

 $\mathbf{r}$ 

[or

breakpoint

 $\mathbb{Z}$ 

 onsource

line

 at entry to fun()  atnext

instruction

watchpoints

breakpoints

for

exception x

expression

expr

functions

matching

regex

disable

when

reached

expression

on

 on nonzero

expr

addr

instruction

from

current

stop

function

E. le] number

[in le]

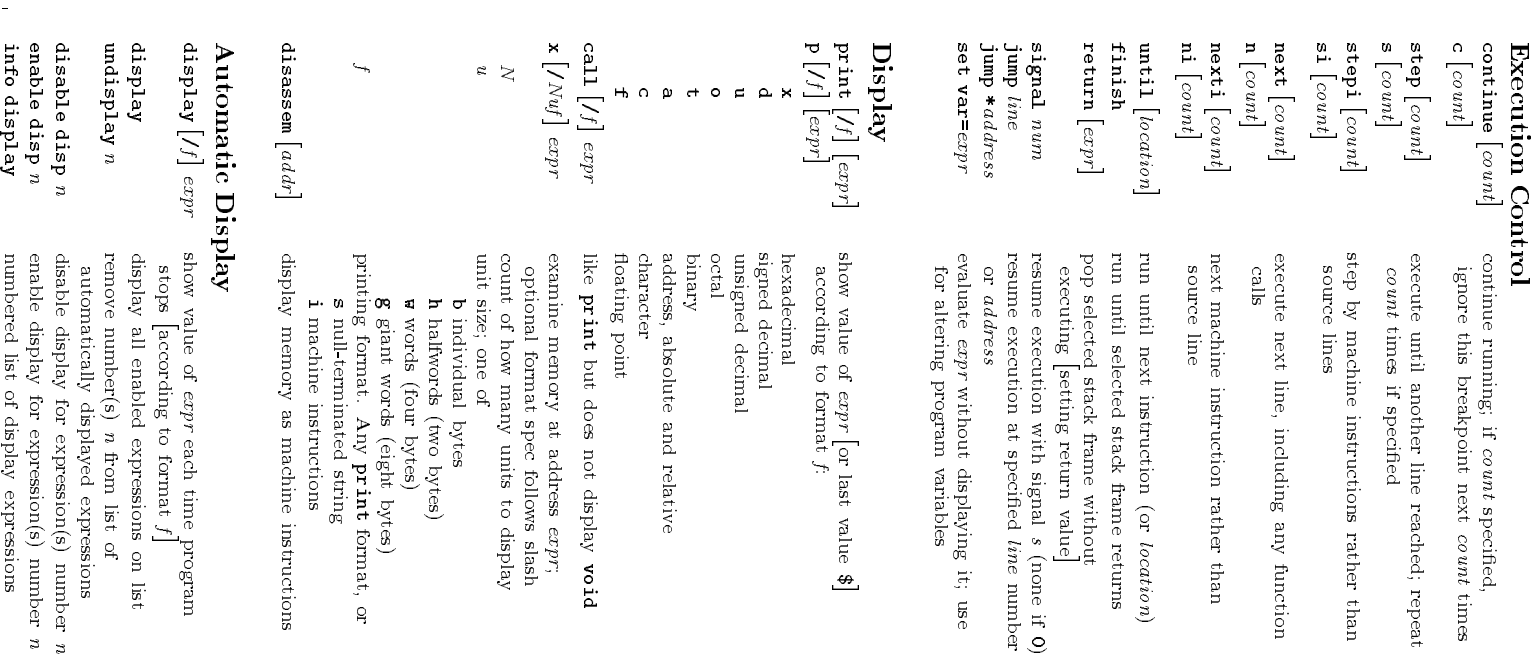

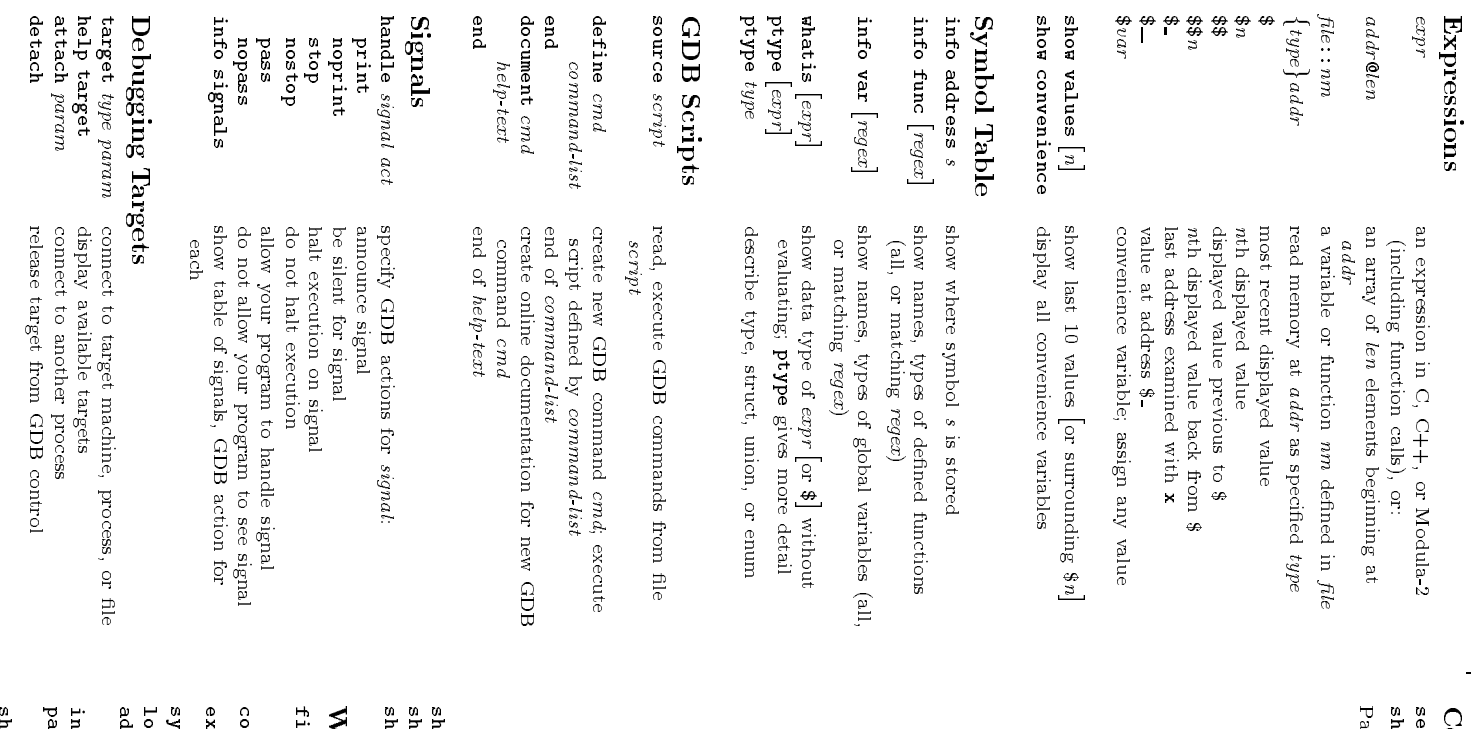

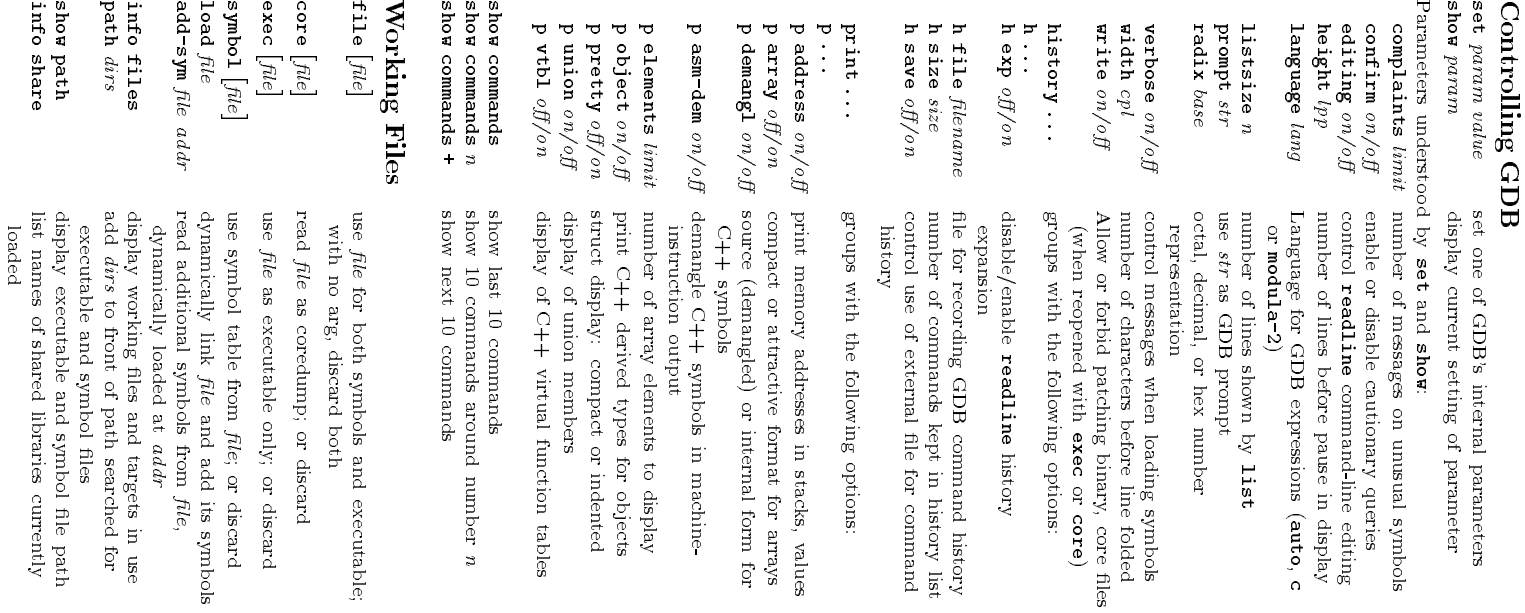

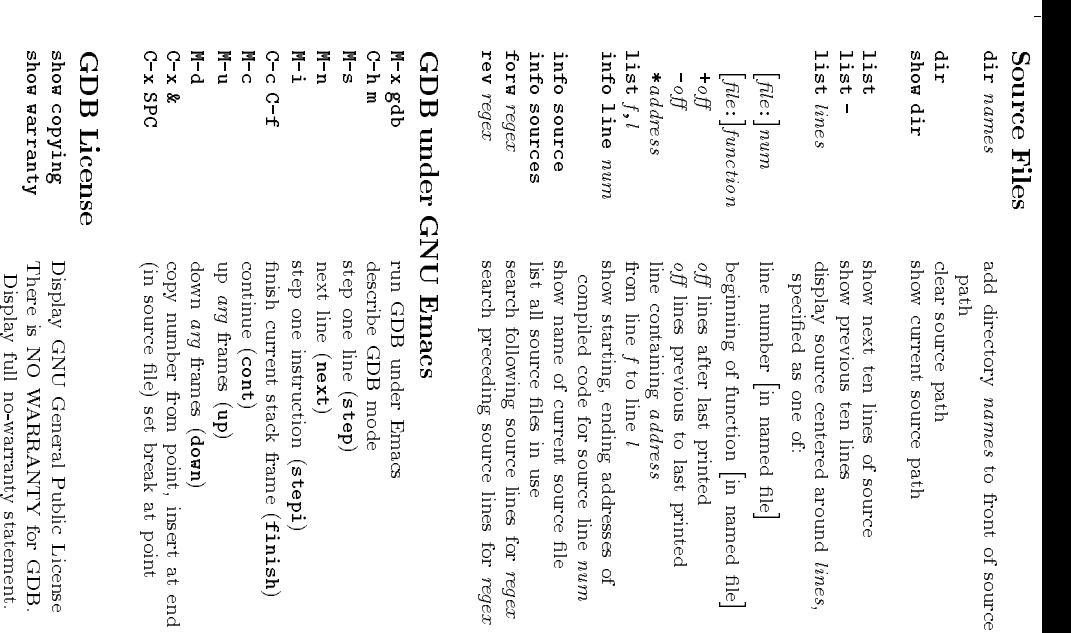

Copyright  $\odot$ 1991, 1992 Free SoftwareFoundation, Inc. Roland Pesch (pesch@cygnus.com), January 1992|Revision: 1.97 The authorassumes no responsibility for any errors onthis card.

General Public License. This card may be freely distributed under the terms ofthe GNU

Please contribute to development of this card by annotatingit.

it under the terms of the GNU General Public License. GDB itself isfree software; you are welcome to distribute copies of There is absolutely no warrantyfor GDB.

 $\ddot{\phantom{1}}$ 

 $\overline{a}$